# Windows Kernel Internals Lightweight Procedure Calls

David B. Probert, Ph.D.
Windows Kernel Development
Microsoft Corporation

# **Topics**

- LPC overview
- !lpc debugger extension
- Investigation checklist
- Debugging samples

# LPC usage

- LPC is an internal interface for NT components.
- Communications between two user mode components (csrss and win32, winlogon and lsass)
- Communications between a user-mode process and a kernel-mode component (Isass and Security Reference Monitor)
- Local RPC

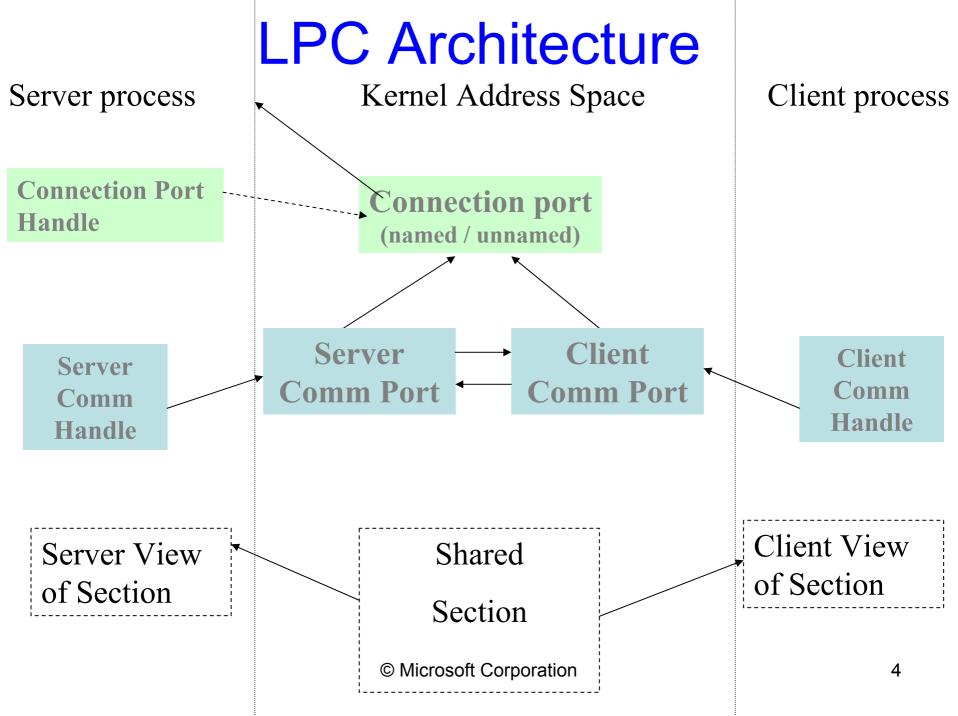

## LPC ports

- Connection port (named / unnamed)
  - Created by the server side.
  - Used to accept connections, receive requests and to reply to messages
- Server communication port
  - The server receives a handle to server port each time a new connection is created.
  - Used to terminate a connection, to impersonate the client or to reply.
- Client communication port
  - The client receives a handle to a client port if the connection was successfully accepted.
  - Used to request/receive messages

#### LPC Data Transfer

- The message is temporary copied to kernel ( < 256 bytes\*)</li>
- Using shared sections, mapped in both client and server address spaces
- The server can directly read from or write to a client address space

## Creating an LPC server

- 1. Create a named connection port ( NtCreatePort )
- 2. Create one or more working threads listening to requests on that LPC connection port (NtReplyWaitReceivePort)

# Creating an LPC server – cont

```
If ( NtCreatePort(&SrvConnHandle, "LPCPortName") ) {
       CreateThread ( ProcessLPCRequestProc)
ProcessLPCRequestProc()
  ReplyMsg = NULL;
  while (forever or so){
        NtReplyWaitReceivePort( SrvConnHandle, ReplyMsg, ReceiveMsg )
        DoStuffWithTheReceivedMessage()
        ReplyMsg = PrepareTheReply (IfAny)*
```

<sup>\*</sup> Some servers launch an worker thread to process the request and reply to the client

## Establishing an LPC connection

- The Client initiates a connection (NtConnectPort)
- The server receives a connection request message
- The server decides to accept/reject the connection and calls NtAcceptConnectPort
- The server wakes up the client (NtCompleteConnectPort)

#### Common issues

- Servers cannot send messages to clients that are not waiting for an LPC message
- If a server dies, the client is not notified unless it has threads waiting for a reply
- No timeout for the LPC wait APIs

#### LPC data structures

- LPC Port (paged)
  - Port type, connection & connected port, owning process, server process, port context
- LPC Message (paged)
  - MessageID, message type, ClientID
- Thread LPC fields (non-paged)
  - Wait state, request messageID, LCP port, received message id, port rundown queue
- Global data
  - LpcpNextMessageId, LpcpLock

# LPC port object

- Object fields (name, ref count, type)
- Port type (connection, server comm, client comm)
- Connection and connected port
- Creator CID
- Message queue
- Port context
- Thread rundown queue

#### LPCP\_PORT\_OBJECT

```
typedef struct LPCP PORT OBJECT {
    ULONG Flags;
    struct LPCP PORT OBJECT *ConnectionPort;
    struct LPCP PORT OBJECT *ConnectedPort;
    LPCP PORT QUEUE MsgQueue;
    CLIENT ID Creator;
    PVOID PortContext;
    ULONG MaxMessageLength;
    LIST ENTRY LpcReplyChainHead;
    LIST ENTRY LpcDataInfoChainHead;
```

# LPC ports in EPROCESS

- DebugPort
  - Used to send debugger messages
- ExceptionPort
  - CsrCreateProcess assigns it to a win32 process
- SecurityPort
  - Used by Isass

# LPC message format

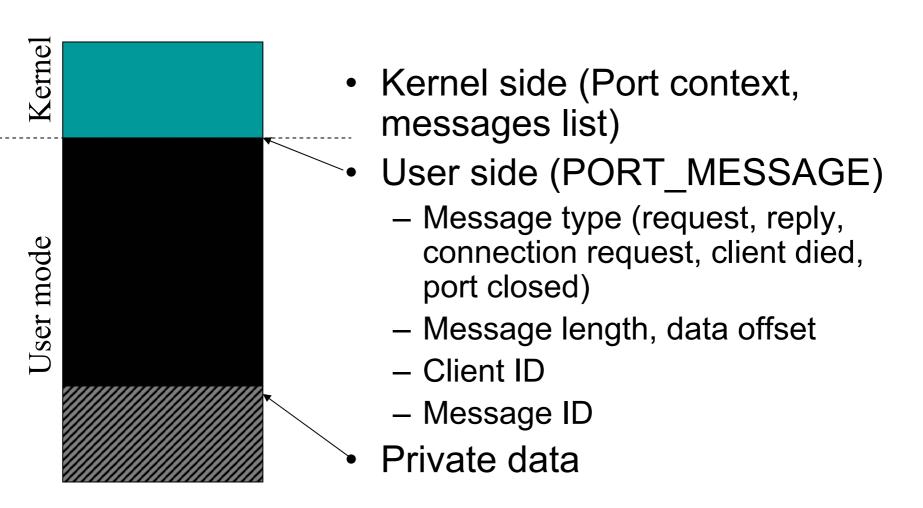

# LPCP\_MESSAGE

```
typedef struct LPCP MESSAGE {
    union {
        LIST ENTRY Entry;
    PETHREAD RepliedToThread;
    PVOID PortContext;
    PORT MESSAGE Request;
} LPCP MESSAGE, *PLPCP MESSAGE;
```

#### PORT\_MESSAGE

```
typedef struct PORT MESSAGE {
  CSHORT DataLength;
  CSHORT TotalLength;
  CSHORT Type;
  CSHORT DataInfoOffset;
  LPC CLIENT ID ClientId;
  ULONG MessageId;
  ULONG CallbackId:
// UCHAR Data[];
} PORT MESSAGE, *PPORT MESSAGE;
```

## More about LPC messages

- Where are messages to be found?
  - On the caller stack
  - In the port queue
  - In the thread pending the reply
- Can you tell how old a message is?
- Validating fields to detect corruptions
  - MessageID
  - Message type
  - Client ID

#### Typical message

Waiting for reply to LPC MessageId 000016df:
Pending LPC Reply Message:
ela9d378: [e190e620,e1bd3008]

kd> dd e1a9d378
e1a9d378 e1bd3008 e190e620 00000000 000000000
e1a9d388 00000000 00000033 00cc009c 0000000a
e1a9d398 000007cc 00000784 000056df 00000000
e1a9d3a8 00000000 00000000 00000000 000000000
e1a9d3b8 00000000 00000000 e18e8ce0 00000000

```
1: kd> dc NT!LpcpNextMessageId l1 8025bafc 000027d8
```

#### The LPC fields in ETHREAD

- LpcReplyChain
  - To wake up a client if a server port goes away
- LpcReplySemaphore
  - It gets signaled when the reply message is ready
- LpcReplyMessageId
  - The message ID at which the client is waiting a reply
- LpcReplyMessage
  - The reply message received
- LpcWaitingOnPort
  - The port object currently used for a LPC request
- LpcReceivedMessageId
  - The last message ID that a server received

# !lpc KD debugger extension

- !lpc message [MessageId]
- !lpc port [PortAddress]
- !lpc scan PortAddress
- !lpc thread [ThreadAddr]
- !lpc PoolSearch

## Analyzing the LPC connection

- Get the information from the client thread
  - Use !thread to get the messageId and the communication port
- Find the server process
  - Use !lpc message to find the server thread/process working on this message
  - Use !lpc port to identify the connection port
- Check the server connection state
  - Semaphore state, message queue
- Look at what is doing the server thread

# Client waiting for reply

- Recognizing the state
  - !thread will display:
    - WAIT state WrLpcReply
    - "Waiting for reply to LPC MessageId x"
    - "Current LPC port y"
- What's next
  - Use !lpc to find the server thread / process / port
  - See if the server:
    - Didn't receive the request
    - The server received but it didn't reply

#### Common server problems

- The server is not servicing the port
  - All server threads are busy with some other requests (or deadlocked)
  - The server is suspended by the debugger
- The server replied to a wrong client
- The reply failed, and the server didn't managed the result
- The server replied/impersonated using a wrong port

#### **Discussion**